# **PROPOSICION DE PARAMETROS PARA EL TEST DE ZULLIGER (Z)\***

Hellmut Brinkmann Sch. (1)

RESUMEN:

En base a una muestra de 300 protocolos obtenidos en la aplicación grupal del Test de Zulliger (Z) en una población no-clínica (adultos que responden al test en procesos de selección de personal, jóvenes postulantes a carreras universitarias), se presentan algunos valores como normas de referencia para la interpretación de las respuestas al Z.

Además de presentar valores para los distintos tipos de áreas y una tabla para determinar el tipo aperceptivo, se propone una lista con las respuestas "populares" para cada lámina.

SUMMARY:

Based on a sample of 300 protocols obtained in group applications of the Zulliger Diapositiv Test (Z) on a non clinical population (adults responding the test in personnel selection processes, young students applying for university careers), some values as reference rules for the interpretation of the Z answers, are presented.

In addition to the values for the different localizations or areas and a table to determine the apperceptive type, a list of popular answers is proposed for each picture.

\_\_\_\_\_\_\_\_\_\_\_\_\_\_\_\_\_\_\_\_\_\_\_\_\_\_\_\_\_\_\_\_\_\_\_\_\_\_\_\_\_\_

<sup>\*</sup> Ponencia presentada en el XXIV Congreso Interamericano de Psicología, Santiago 4 - 9 de Julio de 1993.

<sup>1</sup> Psicólogo, Profesor Asistente, Depto. de Psicología, Universidad de Concepción. E-mail: hbrinkma@udec.cl

## **PROPOSICION DE PARAMETROS PARA EL TEST DE ZULLIGER**

### 1. INTRODUCCION.-

Hans Zulliger elaboró el año 1942 el Test Z como un instrumento de diagnóstico equivalente al Test de Rorschach y al Behn-Rorschach. Inicialmente "sólo para la selección y eliminación, en grupos, de individuos aptos e incompetentes" (Zulliger, en el prefacio de la segunda edición -1959- del Zulliger Diapositiv-Test), para ser utilizado en el Servicio Psicológico del Ejército Suizo.

La creación de una versión en láminas de aplicación individual, es posterior y se debe a una iniciativa del Prof. Dr. Robert Heiss, de la Universidad de Friburgo.

En nuestro medio se utiliza preferentemente la versión en diapositivas del Z, en el contexto de procedimientos de selección, más que las láminas de aplicación individual.

Paradojalmente, el texto del que se dispone en relación al test, está orientado a la utilización de las láminas de aplicación individual con objetivos de diagnóstico clínico (Zulliger y Salomon, 1970). De este modo, en la práctica pareciera que quienes utilizan el test proceden básicamente con fundamento en su respectiva experiencia personal, extrapolando lo que es pertinente de los conocimientos relativos al psicodiagnóstico con el Test de Rorschach. Esto no es en sí incorrecto, puesto que, como dijimos, la serie del Z es equivalente a la serie del Rorschach. Sin embargo, hay diferencias en los valores de los diversos indicadores obtenidos con ambas series. El significado del indicador es el mismo, pero desconocemos los valores normales y sus variaciones en el Z. Una respuesta global en el Z significa lo mismo que una G en el Rorschach, pero ¿cuál es el porcentaje esperado de respuestas globales en el Z? ¿Cuál el porcentaje de respuestas con espacio en blanco? ¿Cuáles las respuestas populares?

Que no se puede extrapolar los valores del Ro directamente es evidente y ha sido señalado ya anteriormente por E. Bohm, quién en su Vademécum del Psicodiagnóstico de Rorschach (Bohm, 1960) presenta algunas tablas comparativas de los valores en el Rorschach, Behn-Rorschach y Z, pero nuevamente para la serie de láminas y no para el test de diapositivas.

Esto nos motivó a sistematizar los datos obtenidos a lo largo de varios años utilizando el Z en Diapositivas con diferentes tipos de sujetos, para buscar parámetros o referentes válidos en nuestro medio para la interpretación y valoración de los protocolos resultantes de la aplicación grupal del Z.

También lo que dice Zulliger, cuando en su libro acerca del test individual y colectivo habla de la técnica del test, en el sentido de que las interpretaciones dadas por los sujetos en condiciones de aplicación grupal (figuras proyectadas en un telón) difieren de aquellas que se obtienen al utilizar las láminas en aplicación individual (Zulliger y

Salomon, 1970; p. 11) nos hace ver esta necesidad. Esta observación es de gran importancia debido a sus implicaciones y debiera ser tenida muy en cuenta también por quienes utilizan el Test de Rorschach en diapositivas en situaciones grupales, procedimiento que rechazamos categóricamente. En primer lugar, la citada observación implica que la relación del examinado con los estímulos del Test difiere en ambas situaciones. Según señala Zulliger, en la aplicación grupal de las diapositivas es más frecuente, p. ej. obtener en la lámina I contenidos como "chinche" que "cangrejo" o "escarabajo". Con la utilización de las láminas en exámenes individuales, la relación se invierte. El fenómeno es interesante, pués sabemos que por lo general los sujetos son conscientes que están interpretando las manchas, es decir, "saben" que no es en realidad un chinche o un escarabajo. Sin embargo, lo que encontrándose a cierta distancia es tolerado siendo chinche, pareciera que es necesario transformarlo en escarabajo al tenerlo entre las manos. Esto puede ser importante al momento de hacer un análisis de contenidos en el contexto de un diagnóstico. Especialmente si se acepta el postulado de que hay un cierto grado de identificación del sujeto examinado con los contenidos que proyecta en sus respuestas. A partir de ello es evidente que no puede darse la misma valoración a las respuestas obtenidas con dos procedimientos diferentes, que determinan propiedades estimulares distintas para las manchas. Dejaremos el análisis de este punto para otra ocasión, puesto que nos llevaría por otros rumbos, y nos desvían de los objetivos del presente trabajo.

En segundo lugar, interesa tener presente que hay diferencias entre las respuestas a la serie de diapositivas y a la serie de láminas. Puesto que los valores de referencia que se presentan en este trabajo han sido obtenidos a partir de protocolos recogidos en aplicaciones grupales con las diapositivas, constituyen un referente aplicable sólo a la interpretación y valoración de los protocolos obtenidos en esas condiciones. No disponemos de parámetros similares para la aplicación individual del test con las láminas en nuestro medio. El libro de Zulliger, por el contrario, se refiere principalmente a la aplicación individual.

2. OBJETIVOS.-

En esta ocasión nos interesa presentar los valores promedio obtenidos por nosotros para los siguientes indicadores del Test Z en su versión colectiva:

- Respuestas globales (G)
- Respuestas de detalle grande (D)
- Respuestas de detalle pequeño o poco frecuente (Dd)
- Respuestas con espacio en blanco (S)
- Respuestas de contenido humano (H y Hd)
- Respuestas de contenido animal (A y Ad)

Asimismo, presentaremos una lista con las respuestas populares (vulgares o banales) para cada diapositiva.

#### 3. MATERIAL Y METODO.-

Los resultados presentados más adelante se han derivado del análisis de protocolos recogidos entre 1988 y 1993. Los sujetos examinados pertenecen a una población normal (no clínica), sometidos al test en su mayoría en el contexto de procesos de selección: estudiantes postulando a la carrera de Psicología de la Universidad de Concepción (n = 85); postulantes a diversos cargos en empresas (vendedores, ejecutivos de diferentes niveles, vigilantes, etc.) y otros.

En total suman 300 protocolos pertenecientes a sujetos de ambos sexos, de los cuales 168 (56%) son hombres y 134 (44%) mujeres.

El rango de edad de los sujetos fluctúa entre los 17 y 52 años, siendo el promedio de 34 años.

A todos ellos se les aplicó el test siguiendo el mismo procedimiento, ligeramente modificado con respecto a la técnica sugerida por Zulliger (1970).

Para la aplicación del test preparamos un cuadernillo en hojas tamaño carta. La primera hoja se encuentra en blanco y está destinada a la anotación de las respuestas a la primera diapositiva. La segunda hoja lleva impresa por el reverso la figura de la mancha en color gris-negro y en forma algo imprecisa (como una fotocopia de mala calidad) y se usa para que los sujetos indiquen la localización de sus respuestas. La tercera hoja es nuevamente una hoja en blanco, donde se anotan las respuestas para la segunda diapositiva. En la hoja siguiente (la cuarta) se encuentra nuevamente en el reverso una reproducción aproximada, en gris y negro, de la mancha. Para la tercera diapositiva se repite la misma disposición de hojas, agregando una última hoja en blanco, necesaria para cubrir la reproducción de la Lám. III cuando los examinados dan vuelta el cuadernillo para anotar las localizaciones de sus respuestas a las láminas anteriores.

La razón de ubicar la reproducción de la mancha para la localización en el reverso de una hoja, es evitar la transparencia de la misma en la hoja que se utiliza para anotar las respuestas.

Una vez provistos los sujetos con el material necesario, les explicamos el procedimiento de examen de acuerdo a las instrucciones que presentamos en el anexo a este trabajo.

Para la tabulación o codificación de las respuestas usamos la simbología propuesta por Exner en su Sistema Comprehensivo del Rorschach (Exner, 1978; 1994), cuyos códigos más importantes y criterios de utilización presentamos más adelante. Esto por considerar que es actualmente uno de los sistemas de codificación más difundidos

para trabajar con el Test de Rorschach y porque no tiene sentido usar una simbología diferente en el Zulliger respecto del Ro, si se quiere representar el mismo fenómeno o hecho y éste además tiene el mismo significado o valor psicológico.

La determinación de las respuestas "populares" la realizamos igualmente de acuerdo al criterio propuesto por Rorschach y adoptado también por Exner: se considera popular (vulgar o banal) una respuesta que aparece con una frecuencia de al menos una vez cada tres protocolos, como interpretación del mismo área de la mancha. Sin embargo, consideramos que no es la repetición de un contenido lo que constituye una respuesta popular, sino la repetición de cierta relación area-contenido. La respuesta "mariposa" como interpretación del detalle rojo central en la lámina III del Ro, es popular, pero la misma respuesta (mariposa) referida al detalle central inferior de la misma lámina, no lo es.

La tabla para la determinación del tipo aperceptivo la construimos de acuerdo al siguiente razonamiento: el promedio de respuestas de cada tipo (G; D; Dd; S) se consideró como valor normal. Puesto que el promedio total de respuestas por protocolo es relativamente bajo, no establecimos rangos en porcentaje, sino rangos en valores absolutos, considerando la magnitud de la desviación estándar.

El rango normal de respuestas de contenido humano  $(H + Hd + (H))$  y de contenido animal  $(A + Ad + (A))$  lo establecimos en base al mismo principio.

# 4. RESULTADOS.-

Los 300 protocolos revisados totalizaron 2310 respuestas, lo que determina un promedio de 7,7 respuestas por protocolo, con una desviación estándar = 2,17. Este número de respuestas relativamente bajo como promedio, que resulta inferior a lo señalado por Zulliger en su obra, podría explicarse tal vez por una actitud defensiva de los sujetos. En la medida que nuestros protocolos fueron recogidos en el contexto de procesos de selección, podemos suponer que los sujetos se encontraban de algún modo inhibidos (consciente o inconscientemente) en sus procesos asociativos.

El promedio de respuestas globales (G) por protocolo resultó =  $2.04$  y la DS  $= 1,35.$ 

Para las respuestas de detalle grande (D) obtuvimos un promedio = 5,36 con una  $DS = 2.04$ .

El promedio de respuestas de detalle pequeño o poco frecuente (Dd) resultó inferior a 1 (= 0,26), en tanto las respuestas con áreas blancas (S) alcanzaron un promedio de 1,08 por protocolo. Es interesante destacar a este respecto que si bien el número total de respuestas, así como las cantidades de respuestas G, D y Dd respectivamente, obtenidas por nosotros, son inferiores a aquellas señaladas por Zulliger, el número de respuestas S que obtuvimos coincide con los valores obtenidos por Zulliger. Esto implica que en nuestra casuística la proporción relativa de respuestas S es mayor. El

significado de este hecho requiere de un estudio más preciso, sobre todo si consideramos que en nuestra experiencia actual con el Test de Rorschach observamos también un aumento relativo de este tipo de respuestas con respecto a los parámetros indicados en los textos clásicos. (c.f. *Estudio de la proporción de la respuestas de espacio en blanco en el Test de Rorschach en una muestra chilena. Comparación entre sujetos consultantes y no consultantes*" H. Brinkmann, 1998).

En base a nuestros resultados, proponemos para el Test Z en aplicación grupal, la siguiente tabla para determinar el tipo aperceptivo:

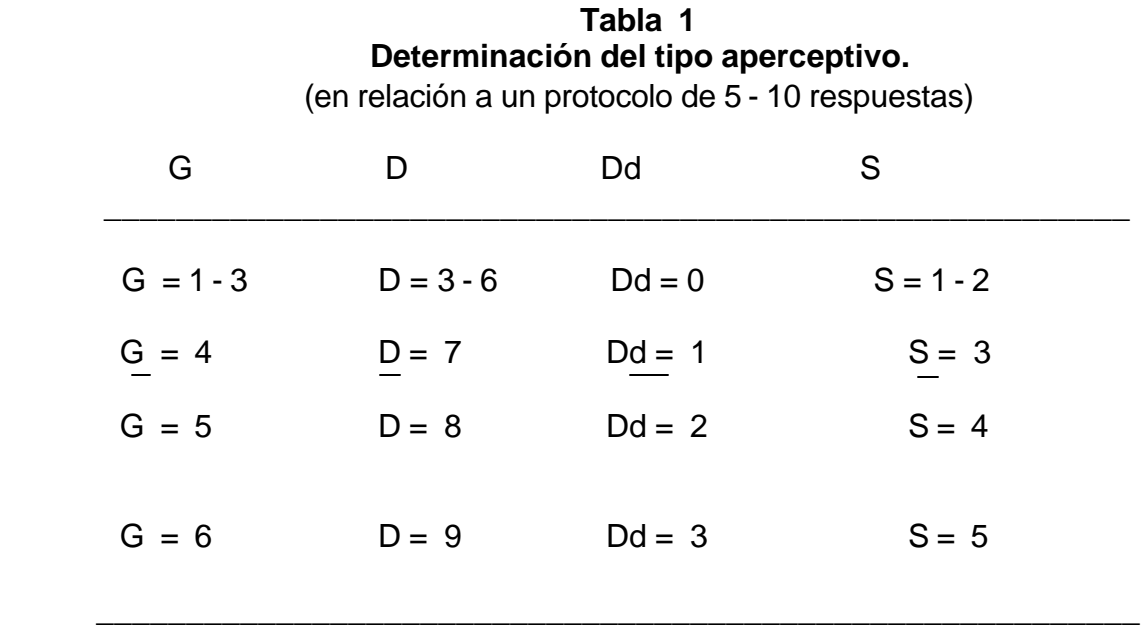

El promedio de respuestas de contenido humano resultó = 1,84; con una DS = 1,13. En consecuencia, consideraríamos normal un número entre 1 y 3 de estas respuestas por protocolo.

Para las respuestas de contenido animal el promedio que obtuvimos fue de 3,3 y la DS = 1,69. Esperamos por lo tanto entre 2 y 5 respuestas con este contenido.

El listado de respuestas populares, por otra parte, incluye las siguientes:

En la lámina I, dos contenidos cumplen con los criterios anteriormente señalados: - insecto (incluyendo escarabajo), como respuesta G

- hoja (de parra, de árbol, etc.), en el D central.

En la lámina II, ninguna respuesta alcanzó la frecuencia requerida para ser considerada popular. Sin embargo, al menos dos contenidos alcanzaron frecuencias muy próximas al criterio (peces o pescados, en las áreas verdes; y ojos, en las mismas áreas incluyendo el blanco) de modo que podrían ser legítimamente consideradas populares. Esta opinión fue corroborada por colegas presentes en la sesión temática del XXIV Congreso de la SIP en que se expuso esta trabajo. Por lo tanto, consideramos que estos contenidos pueden ser incluidos en la lista de respuestas populares para el Z.

En la lámina III, sólo la respuesta "mariposa" se presentó en la proporción requerida, incluso superándola en un margen tan amplio, (3 de cada 4 protocolos) que su ausencia en un protocolo puede resultar significativa.

Para el cómputo del F+% utilizamos también el procedimiento propuesto por Zulliger, en el sentido de considerar la calidad formal de todas las respuesta en que participe la forma como determinante (M; FM; FC; CF; FC'; etc.) y no sólo las F puras (corresponde a lo Exner llama el Fx%). Por otra parte, para la codificación de la calidad formal de las respuestas, utilizamos los símbolos propuestos por Exner: F+; Fo; Fu y F- (Exner, 1994).

## 5.- PARAMETROS PROPUESTOS PARA EL TEST DE DIAPOSITIVAS DE ZULLIGER (Protocolos normales obtenidos en procesos de selección).

Número total de respuestas para las tres láminas (R): entre 5 y 10

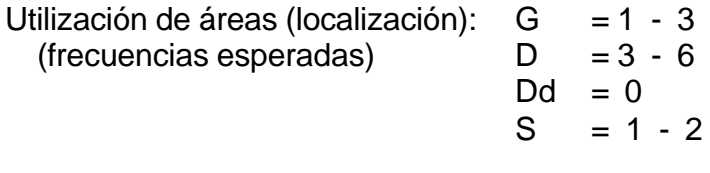

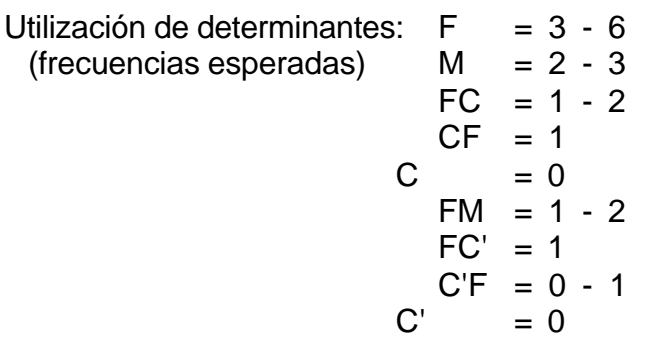

F+% = debería oscilar en torno al 80%, calculado con el procedimiento antes descrito.

Contenidos: Total H:  $(H + Hd + (H)) = 1 - 3$ Total A:  $(A + Ad + (A)) = 2 - 5$ 

Respuestas populares: 2 - 3, considerando como populares:

- En la lámina I : insecto o escarabajo como respuesta G hoja (de parra, de árbol, etc.) en el D negro central
- En la lámina II : peces (o pescados) en el verde lateral (D) ojos, en el mismo verde, pero incluyendo el blanco (Ds)

En la lámina III : mariposa, en rojo central (D)

### 6.- COMENTARIOS

Con el presente trabajo esperamos aportar algunos datos y criterios básicos para la utilización del Test de Diapositivas de Zulliger en nuestro medio. Estamos conscientes que las características de la muestra de sujetos utilizada no nos permite afirmar que los valores presentados constituyen parámetros definitivos o que puedan ser válidos en otros contextos, como sería la aplicación individual de la prueba con fines de diagnóstico clínico. Sin embargo, creemos que se pueden utilizar con razonable confianza en el ámbito de la selección de personal y son, en todo caso, preferibles a la utilización de normas extranjeras.

Por otra parte, esperamos en un próximo trabajo aportar mayores antecedentes, de modo de respaldar y potenciar la utilización de este valioso instrumento de diagnóstico, cuyas potencialidades no hemos sabido explotar. Esto último se debe tal vez, al menos en parte, a lo confuso que puede resultar la simbología utilizada por Zulliger para la codificación (derivada del idioma alemán) y que se ha mantenido sin modificaciones en la mayoría de los textos referidos al test, incluso en las traducciones. Una excepción la constituye la reciente obra de Angélica Zdunic (Zdunic et al.1998; Zdunic 1999), en la cual se propicia la utilización del Sistema Comprehensivo de Exner para trabajar con el Test de Zulliger. Si bien concordamos en la idea de que la utilización de un sistema de codificación, ampliamente conocido, facilita el trabajo con la prueba, no podemos dejar de expresar nuestras reservas ante su proposición de extrapolar el método propuesto por Exner para trabajar con un protocolo de respuestas obtenido con las diez láminas del Test de Rorschach, al trabajo con un protocolo obtenido con las tres láminas del Z.

5. REFERENCIAS.-

Bohm, E. (1960) Psychodiagnostisches Vademecum Edit. Hans-Huber, Berna,

- Brinkmann, H. (1998) "Estudio de la proporción de la respuestas de espacio en blanco en el Test de Rorschach en una muestra chilena. Comparación entre sujetos consultantes y no consultantes". Ponencia presentada en el X Congreso Latinoamericano de Psicodiagnóstico de Rorschach y otras Técnicas Proyectivas, Santiago, Septiembre de 1998.
- Exner, J. E. (Jr.) (1994) El Rorschach. Un Sistema Comprehensivo Edit. Psimática; Madrid.
- Zdunic, A; Celle, M; Czalbowski, S; Díaz, M; González C; Marcheggiano, D; Marino, S; Talarico, I; y Wlls, I. (1998) "El Test de Zulliger utilizando el Sistema Comprehensivo de Exner" Ponencia presentada en el X Congreso Latinoamericano de Psicodiagnóstico de Rorschach y otras Técnicas Proyectivas, Santiago, Septiembre de 1998.
- Zdunic, A. (1999) El Test de Zulliger en la evaluación de personal. Aportes del Sistema Comprehensivo de Exner Paidós, Buenos Aires.
- Zulliger, H. & Salomon, F. (1970) El Test de Zulliger, un test individual y colectivo. Edit.Kapelusz, Buenos Aires,

### ANEXO

# INSTRUCCIONES PARA LA APLICACION COLECTIVA DEL TEST DE ZULLIGER (Z)

Antes de proceder a la aplicación del test, es conveniente insistir a los postulantes que se atengan a las instrucciones que se les darán, que por favor no hojeen el cuadernillo que se les va a entregar, sino que esperen a que se les diga qué es lo que deben escribir y en qué momento. Insistir también en que por favor escriban con letra clara y fácil de leer. La letra poco clara no sólo hace más lenta la corrección, sino que los expone a que las respuestas no sean entendidas o que sean interpretadas erróneamente. Enfatizar que las respuestas son personales, que no hay respuestas buenas o malas, correctas o incorrectas, sino que se trata de saber el parecer de cada uno de ellos.

Para comenzar, pedir que en la primera hoja, en el margen superior, escriban su nombre y la fecha.

Luego decir que se les va a proyectar una serie de diapositivas y que deberán responder qué es lo que ven en cada una de ellas, o qué les parece que podría ser. Agregar luego que cada diapositiva se proyectará durante treinta segundos con todas las luces apagadas para que la puedan apreciar bien. Después de eso se prenderán algunas luces, sólo las necesarias como para que puedan anotar sus respuestas, mientras se mantiene la proyección. Tendrán dos minutos para anotar sus respuestas. Pueden anotar más de una respuesta para cada diapositiva, y las respuestas se pueden referir a la figura completa o a parte de ella. Si tienen más de una respuesta para una diapositiva, que las anoten numerándolas correlativamente. Enseguida: "veamos la primera, escriban en la primera página, debajo de donde anotaron su nombre, lámina I" apagar las luces, proyectar la fig. I y repetir que "cuando se enciendan las luces, anoten en la primera página del cuadernillo qué es lo que ven o les parece que podría ser esa figura. Si tienen más de una respuesta, no se olviden de numerarlas correlativamente. Sus respuestas pueden referirse a la figura completa o a una parte de ella."

Mantener la proyección con las luces apagadas por aproximadamente medio minuto, luego encender algunas luces y decir: "ahora anoten sus respuestas". Dar aprox. dos minutos para que anoten, luego decir: "ahora quiero que para cada una de sus respuestas anoten por qué les parece que es lo que escribieron. Si anotaron más de una respuesta, identifíquenla con el número que le pusieron anteriormemnte. Por ejemplo, la respuesta 1 me parece que es tal cosa porque ... y anotan la razón o justificación, el motivo por el cual les pareció que es lo que anotaron. La respuesta 2 se parece a ... porque ... etc." Dar aproximadamente dos minutos de tiempo para ello.

Una vez que todos han terminado con ese paso, pedirles: "ahora den vuelta la página y también la siguiente. Encontrarán ahí una reproducción aproximada de la figura proyectada. En ella quiero que señalen, encerrándola en un círculo, la parte que corresponde a cada una de las respuestas que anotaron para esa figura. Por ejemplo, si la respuesta 1 se refiere a la mitad superior de la figura, encierran la mitad superior de la

reproducción en un círculo y le ponen el número 1. Si la respuesta 2 comprende la porción central de la figura, encierran esa parte con un círculo y le ponen el número 2, etc." Dar el tiempo necesario para que todos terminen con eso y cautelar que después de esto no agreguen respuestas (que no vuelvan a escribir en la página 1).

Terminado lo anterior, se les pide que den vuelta el cuadernillo y en la siguiente hoja en blanco escriban Lámina II. Apagar las luces, proyectar la fig. II y repetir el procedimiento: 30 seg. con las luces apagadas, etc.; hasta pasar a la lámina III.

Cualquier pregunta que surja en el transcurso de la aplicación de la prueba, se responderá en el estilo habitual para la aplicación individual del Test de Rorschach: en forma vaga, sin inducir ni guiar la posible respuesta. Los tiempos considerados por cada lámina no son rígidos y es conveniente verificar que todos hayan terminado de anotar sus respuestas antes de pasar a la figura siguiente. Si ya el 75% o más de los sujetos ha terminado, se puede presionar discretamente a los rezagados para que se apuren.